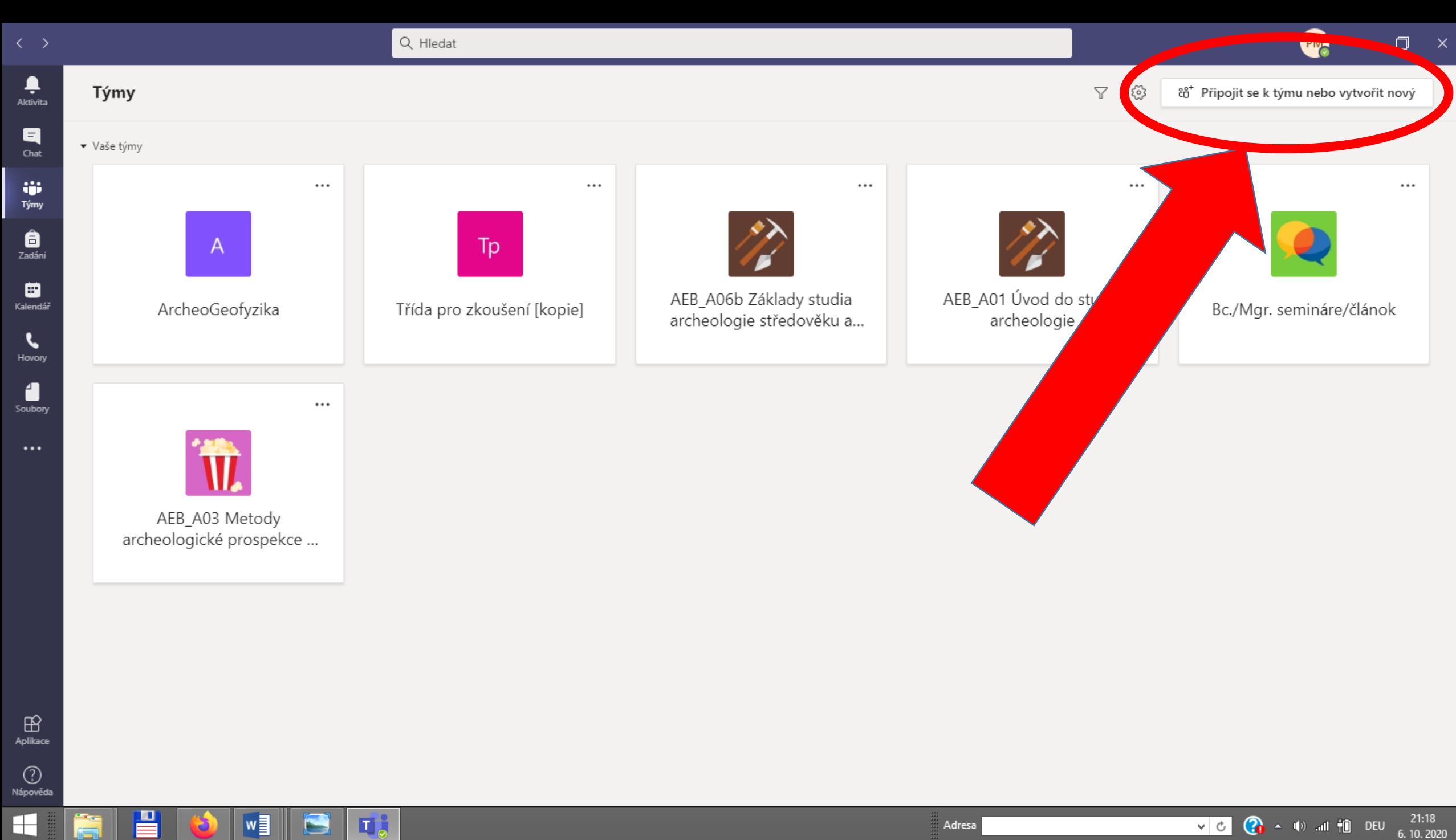

Adresa

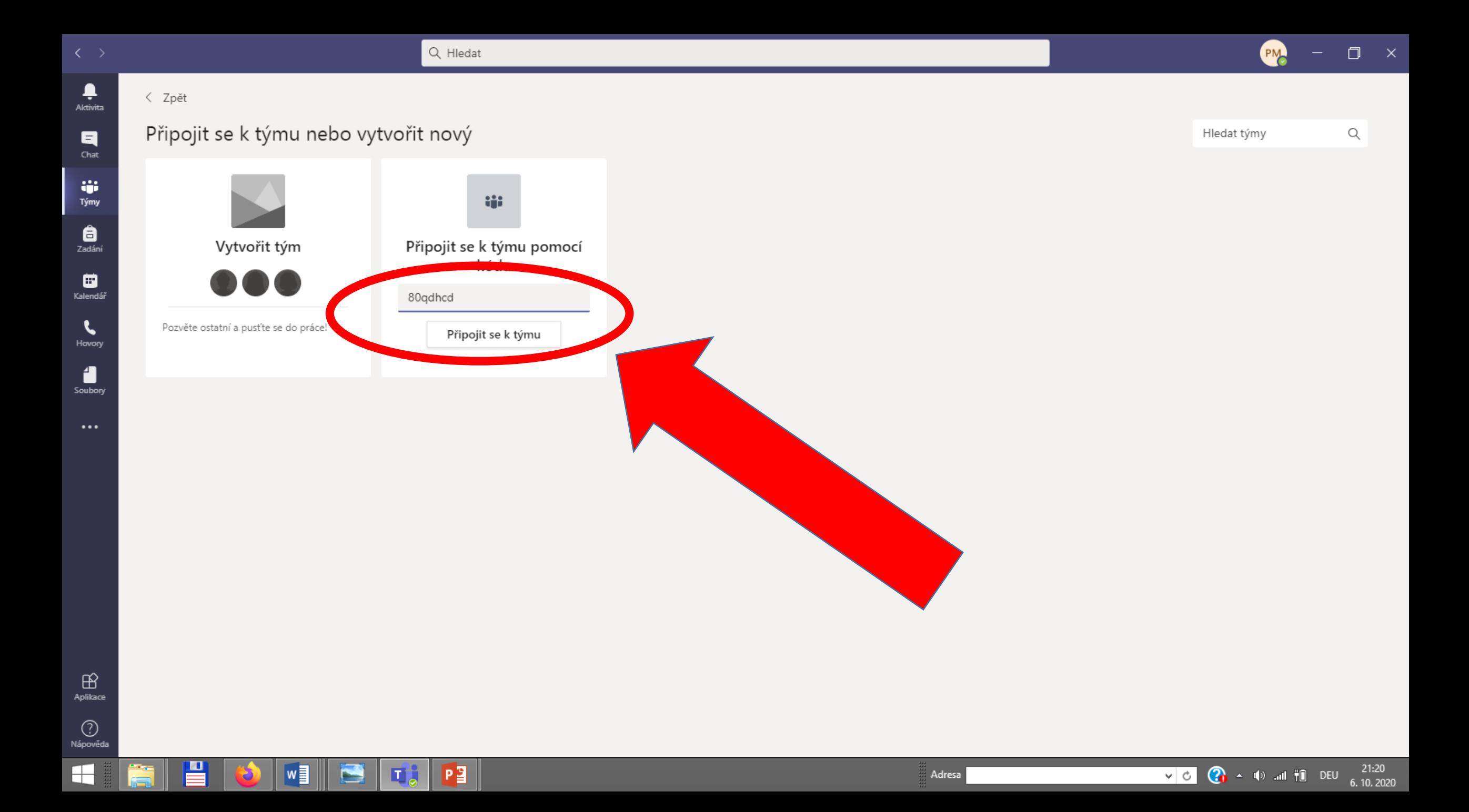

A keby to nijako inak nešlo, tak požiadajte o prijatie cez odkaz:

https://teams.microsoft.com/l/team/19%3abec706eae6d5426 2b8b93c82a3fc861b%40thread.tacv2/conversations?groupId=6 7f0668d-bff8-4988-8224-a58c6dfaf448&tenantId=11904f23 f0db-4cdc-96f7-390bd55fcee8